Cisco Linksys E1200 [Wireless-n](http://my.manualget.ru/to.php?q=Cisco Linksys E1200 Wireless-n Router Default Password) Router Default Password >[>>>CLICK](http://my.manualget.ru/to.php?q=Cisco Linksys E1200 Wireless-n Router Default Password) HERE<<<

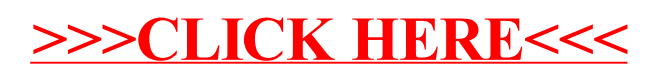